## සබරගමුව පළාත් අධාාපන දෙපාර්තමේන්තුව **Sabaragamuwa Provincial Department of Education**

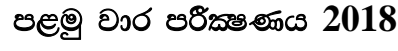

## 11 ශේණිය

**1 st Term Test 2018 Grade** 11

තොරතුරු හා සන්නිවේදන තාක්ෂණය **Information and Communication Technology** පැය දෙකයි **Two hours**

- Answer **first** question and, **Four** other questions only.  $\overline{a}$
- First question carries 20 marks and each of the other questions carries 10 marks  $\overline{a}$

1)

 $\big($ 

- i. Write two applications of internet in education sector .
- ii. Write two file format for graphic files.
- iii. Name two data types to include numbers in Pascal Programming
- iv. Write two differences between Dot-matrix printer and Laser printer
- v. Name two examples for system software and application software
- vi. Write two advantages of E-mail than normal mail
- vii. Name four categories of computer according to the size
- viii. Consider the following statements.
	- Giving an algorithm by graphic symbols is 1. ………….
	- Giving an algorithm by a language is  $2, \ldots, \ldots, \ldots$ .
	- Write suitable words for 1 and 2 from the below list.
		- ( pseudo code / flowchart )
	- ix. Copy the A and B charts to your answer script and match with arrows.

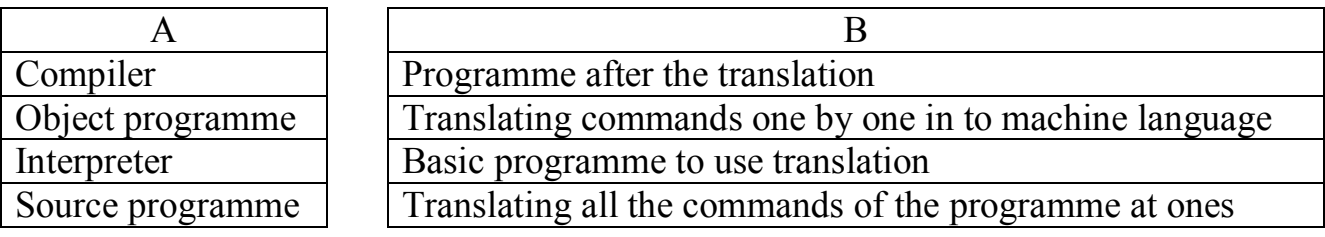

x. Consider the following two columns .

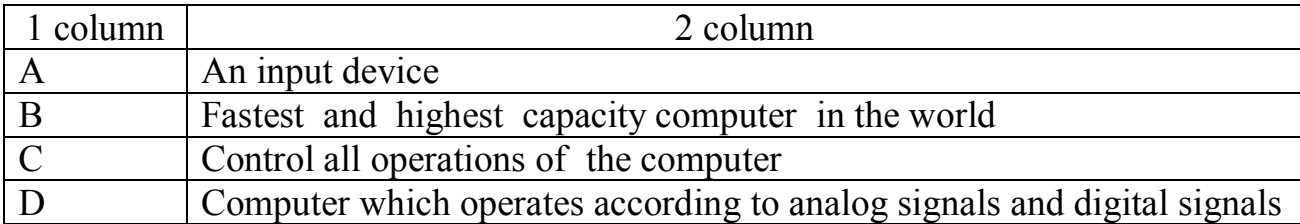

Write suitable words for A,B,C,D from the below list.

( Super computer, Joystick, Control Unit, Hybrid computer )

- 2) Ravindra is a super market owner. He wants to buy a computer for the work of business and to use internet to make easy his business activities.
	- i. Write two advantages that he gets when using a computer based system than a manual system.
- ii. Write two data collecting methods to the new system.
- iii. Mention a software that can be used to data management.
- iv. Describe a advantage when he connects his database to the internet.
- v. When a new employer of the shop enters to the system which step and status of the SDLC follows.
- 3) A person who have deposited his money in Kegalle branch of the NSB bank . He wishes to withdraw his money from the Galle branch.
	- i. Which network can be used for that?
- ii. Write down the classification according to the physical layout of a network.
- iii. Note down the difference between LAN and WAN .
- iv. Write down 02 advantages and 02 disadvantages of computer networking.
- v. Name two data transmission media.
- 4) To teach the following things for primary students in an attractive way, a teacher used four bulbs.

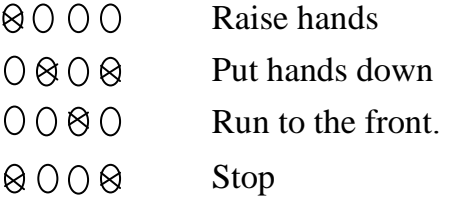

- i. Considering lighted bulbs as 1 and Considering none lighted bulbs as 0. Write the binary number for **raising hands** and **run to the front**.
- ii. Write the  $83_{10}$  in BCD Code Format.
- iii. Write two other coding systems used for computer data representation.
- iv. Create the truth table for  $(\overline{A}, B)$ + $(A, \overline{B})$
- v. Draw the logic circuit for the above truth table.

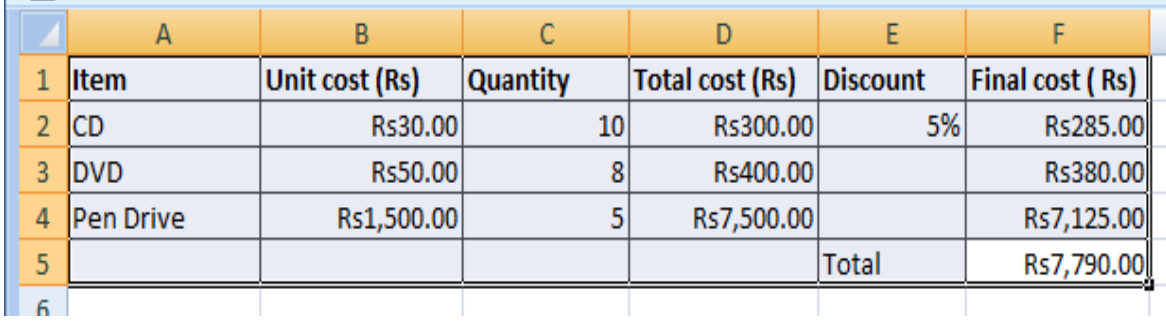

5) Write answers using following spread sheet.

- i. What is the function that can be used to find the final cost on the cell F2?the function may also can be used to find final costs of other items.
- ii. What is the function of the F3 Cell when the function of cell F2 copied to cell F3.
- iii. What is the function that can be used to find the final total on cell F5.
- iv. What is the best suitable chart type can be used to describe the Item Unit cost.
- v. Name two spread sheet software.

A) Index number of grade 8 students divide from 4 and categorize them in to four classes according to the rest. As following flow chart when dividing the number the rest shows the MOD.

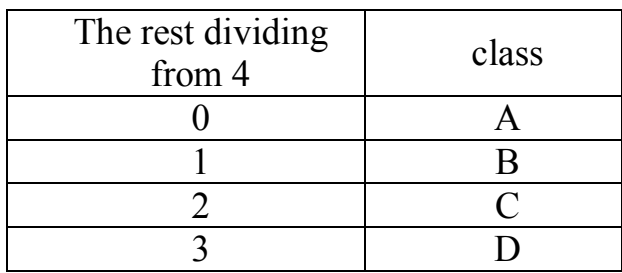

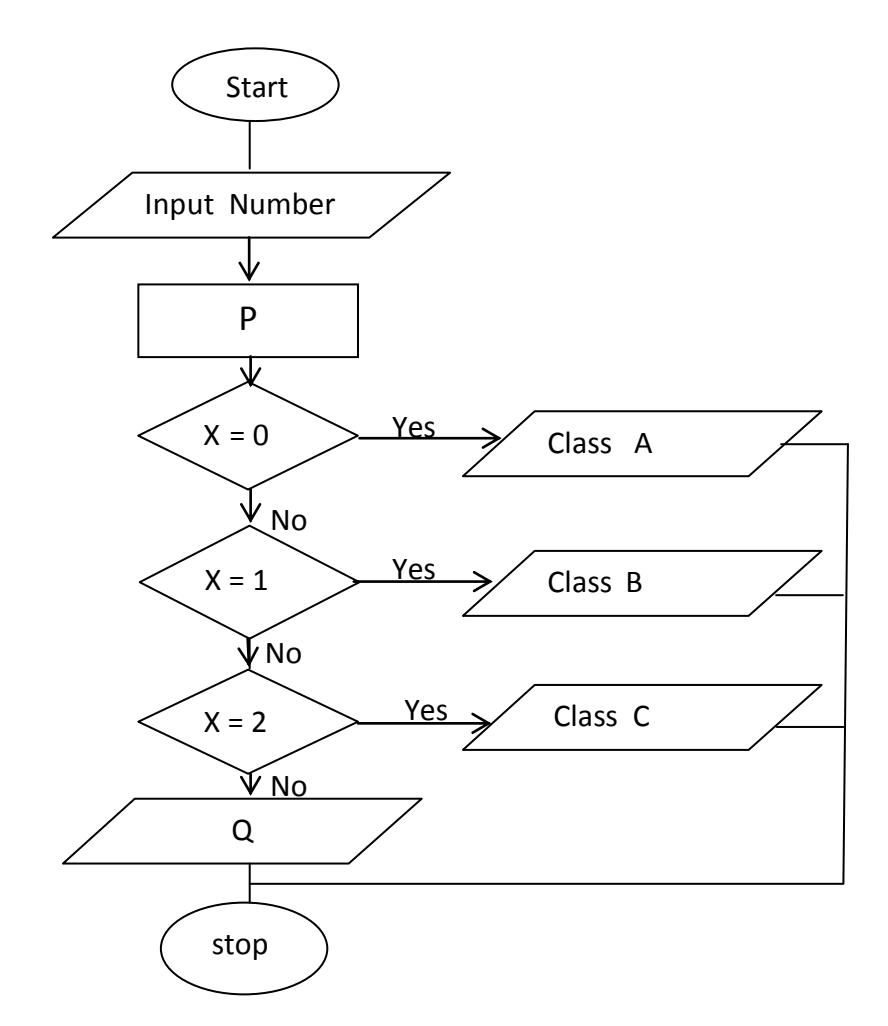

- i. What are the statements for P and Q in this flowchart ?
- ii. What are the control structures used in the above flowchart?
- iii. What is the data type for variable  $X$  ?

B)

- i. Draw a flowchart to print all numbers from 1 to 10
- ii. Write the pseudo code for this flowchart.

6)